#### **BAB II**

#### **TINJAUAN PUSTAKA**

#### **2.1 Analisis Data Panel**

Data panel merupakan gabungan dari data yang memiliki karakteristik time series dan cross section. Data panel dapat juga melakukan pemeriksaan terhadap data cross section yang sama tetapi dilakukan pada waktu yang berbeda. Data panel adalah data yang terdiri dari sejumlah individu yang diamati dengan kurung waktu tertentu (Ahmadddien dan Susanto, 2020: 11). Regresi data panel adalah analisis yang digunakan untuk mengindentifikasi hubungan antar variabel pada data panel.

Model regresi untuk data cross section dapat ditulis berikut ini:

$$
Y_i = \beta_0 + \beta_1 X_i + \varepsilon_i \quad i = 1, 2, \dots, n
$$
 (2.1)

 $Y_i$  merupakan variabel dependen unit individu ke-i,  $\beta_0$  adalah intersep atau konstanta,  $\beta_1$  yaitu koefisien regresi,  $X_i$  yaitu variabel independen unit ke-i, untuk  $\epsilon_i$  adalah variabel error dan n merupakan banyaknya data. Untuk persamaan model regresi pada data time series:

$$
\boldsymbol{Y}_t = \boldsymbol{\beta}_0 + \boldsymbol{\beta}_1 \boldsymbol{X}_t + \boldsymbol{\varepsilon}_t \quad ; t = 1, 2, \ldots, t \tag{2.2}
$$

 $Y_t$  adalah variabel dependen unit waktu ke-t,  $X_t$  yaitu variabel independen unit ket, t menunjukkan banyaknya periode waktu, maka gabungan dari data time series dan cross section pada analisis data panel dapat dituliskan pada model berikut:

$$
Y_{it} = \beta_0 + \beta_1 X_{1it} + \beta_2 X_{2it} + \dots + \beta_n X_{nit} + \varepsilon_{it}
$$
\n(2.3)  
\n
$$
\sum F \parallel A \parallel B \parallel \qquad (5 \text{riyana, } 2014:81)
$$

n merupakan banyaknya variabel independen, i adalah jumlah unit observasi, sehingga (n x t) menunjukkan jumlah banyaknya data yang akan dianalisis,  $Y_{it}$ variabel dependen dengan unit individu ke-i dan unit waktu ke-t,  $X_{it}$  peubah bebas untuk unit individu ke-i dan unit waktu ke-t, sedangkan  $\varepsilon_{it}$  merupakan variabel error dengan observasi ke-i dan waktu ke-t.

Dengan  $i = 1, 2, 3, \ldots, n$  (individu)

$$
t = 1, 2, 3, ..., t
$$
 (waktu)

#### **2.2 Estimasi Model Data Panel**

Menurut Sriyana (2014: 108) terdapat tiga pendekatan yang digunakan untuk melakukan estimasi dengan model regresi panel antara lain:

1. Common Effect Model (CEM)

Metode ini adalah pendekatan yang sangat sederhana dengan tidak ada perbedaan antara cross section dan time series. Model CEM diasumsikan bahwa intersep masing-masing variabel sama begitu pula dengan koefisien slope nya. Dalam mengestimasi parameter CEM digunakanlah metode Oridinary Least Square yang dinyatakan:

$$
Y_{it} = \alpha + \sum_{k=1}^{k} \beta_k X'_{kit} + \varepsilon_{it}
$$
 (2.4)

 adalah vektor variabel dependen yang berukuran (NT x 1) untuk unit indovidu ke-i dan waktu ke-t,  $\beta_k$ vektor koefisien slope berukuran ( K x 1), dan  $X'_{kit}$  merupakan vektor variabel independen yang berukuran (1 x K) pada unit individu ke-i dan waktu ke-t,  $\varepsilon_{it}$  merupakan variabel error dengan observasi ke-i dan waktu ke-t. Model CEM memiliki kelemahan yaitu mengabaikan adanya cross section dan time series. Kebanyakan model regresi yang menghasilkan intersep dan slope akan terus berubah mengikuti cross section dan time series.  $\alpha$  merupakan vektor intersep, Asumsi ini akan terjadi suatu kebenaran jika jika periode waktu yang dimiliki sedikit. Estimasi yang digunakan pada model CEM yaitu menggunakan metode OLS diperoleh persamaan OLS seperti berikut:

$$
u = (Y - X\beta) \tag{2.5}
$$

Sehingga diperoleh jumlah kuadrat galat sebagai berikut.

$$
u'u = (Y - X\beta)'(Y - X\beta)
$$
  
= Y'Y - 2\beta'X'Y' + \beta'X'X\beta (2.6)

Jika matriks  $(X\beta)' = \beta'X'$ , maka skalar  $\beta'X'Y = Y'X\beta$ . Untuk mendapatkan estimasi parameter  $\beta$ , persaman diturunkan terhadap parameter  $\beta$  kemudian hasil turunan disamakan dengan nol  $\left(\frac{\partial (u'u)}{\partial a}\right)$  $\frac{\partial u}{\partial \beta} = 0$ . Sehingga persamaan yang diperoleh:

$$
\frac{\partial (Y'Y - 2\beta'X'Y' + \beta'X'X\beta)}{\partial \beta} = 0
$$
\n
$$
\Leftrightarrow -2X'Y + 2X'X\hat{\beta} = 0
$$
\n
$$
\Leftrightarrow X'X\hat{\beta} = X'Y
$$
\n
$$
\Leftrightarrow (X'X)^{-1}(X'X)\hat{\beta} = (X'X)^{-1}X'Y
$$
\n
$$
\Leftrightarrow \hat{\beta} = (X'X)^{-1}X'Y
$$
\n(2.7)

Model CEM mengasumsikan bahwa intersep dan kemiringan memiliki nilai yang konstan untuk semua unit individu dan waktunya (Gujarati, 2004). Kelemahan yang terdapat pada model Common effect ini adalah adanya ketidaksesuaian model jika memiliki objek yang berbeda, karena jika suatu objek dengan satu waktu akan sangat berbeda dengan kondisi objek tersebut pada waktu yang lain (Meiryani, 2021).

### 2. *Fixed Effect Model* (FEM)

FEM memiliki dua asumsi diantaranya: (1) *slope* konstan, yang terdapat variasi intersep antar individu atau biasanya disebut Model Efek Individu, yang dinyatakan dalam model di bawah ini:

$$
Y_{it} = \alpha_i D_{ij} + \beta X'_{it} + \varepsilon_{it}
$$
 (2.8)

Dimana  $\boldsymbol{D}_{ij} = \begin{cases} 1, j = t \\ 0, i \neq t \end{cases}$  $0, j \neq t$ 

$$
i = 1, 2, 3, \ldots N; t = 1, 2, 3 \ldots T
$$

 $Y_{it}$  adalah variabel dependen yang berukuran pada unit individu ke-i dan waktu ke-t,  ${X'}_{it}$  merupakan variabel independen terhadap individu ke-i dan waktu ke-t,  $\pmb{\alpha}_i$ intersep model regresi individu ke-i,  $\beta$  koefisien *slope* atau koefisien arah,  $\varepsilon_{it}$ merupakan variabel error dengan observasi ke-i dan waktu ke-t, sedangkan  $D_{ij}$ variabel dummy pada unit individu ke-i. Pada model di atas, pada setiap unit individu dianggap memiliki efek terhadap model, sedangkan waktu dianggap tidak memiliki efek, (2) *slope* konstan, tetapi memiliki variasi *intercept* antar periode waktu atau disebut Model Efek Waktu, dengan model:

$$
Y_{it} = \sum_{j=1}^{T} \tau_j D_{jt} + \beta X_{it} + \varepsilon_{it}
$$
 (2.9)

Dimana  $\boldsymbol{D_{jt}} = \begin{cases} 1, j = t \\ 0, i \neq t \end{cases}$  $0, j \neq t$  $i = 1, 2, 3, \dots N$ ;  $t = 1, 2, 3, \dots T$ 

Model di atas, pada unit waktu dianggap memiliki efek sedangkan individu dianggap tidak memiliki efek. Menurut Falah, dkk (2016) FEM diestimasi menggunakan teknik penambahan variabel dummy atau Least Square Dummy Variabel (LSDV)

$$
\begin{bmatrix} Y_1 \\ Y_2 \\ \vdots \\ Y_k \end{bmatrix} = \begin{bmatrix} 1 & 0 & \cdots & 0 \\ 0 & 1 & \cdots & 0 \\ \vdots & \vdots & \ddots & \vdots \\ 0 & 0 & \cdots & 1 \end{bmatrix} \begin{bmatrix} \alpha_1 \\ \alpha_2 \\ \vdots \\ \alpha_K \end{bmatrix} + \begin{bmatrix} X_{11} & X_{21} & \cdots & X_{p1} \\ X_{12} & X_{22} & \cdots & X_{p2} \\ \vdots & \vdots & \ddots & \vdots \\ X_{1K} & X_{2K} & \cdots & X_{pK} \end{bmatrix} \begin{bmatrix} \beta_1 \\ \beta_2 \\ \vdots \\ \beta_K \end{bmatrix} + \begin{bmatrix} \varepsilon_1 \\ \varepsilon_2 \\ \vdots \\ \varepsilon_K \end{bmatrix}
$$

# 3. *Random Effect Model* (REM)

Pada model sebelumnya FEM terdapat perbedaan antara intersep dan slope yang terjadi akibat perbedaan antar individu dan waktu. Namun perbedaan tersebut diatasi pada model REM melalui error, pada model REM error memiliki hubungan koefisien regresi dan konstanta karena ada perbedaan periode waktu dan antar unit data. Menurut Falah, dkk (2016) mengemukakan terdapat pengaruh dari efek sektor maupun efek waktu yang terjadi pada komponen residual model REM. Artinya tidak memiliki hubungan atau korelasi terhadap variabel dependen.

$$
Y_{it} = \boldsymbol{a} + \sum_{j=1}^{P} \beta_j X_{jit} + v_{it} \tag{2.10}
$$

dengan,  $a = E[\alpha_i]$ ;  $v_{it} = u_i + \varepsilon_{it}$ ;  $u_i = \alpha_i - E[\alpha_i]$ 

ui merupakan residual u<mark>nit y</mark>ang random dan berdistribusi (0,  $\sigma_v^2$ ) yang tidak ada hubungan yang berkaitan antar lainnya, seperti  $X_{jit}$ .  $v_{it}$  merupakan penggabungan antara unit waktu dan sektor yang memiliki sifat stokastik berdistribusi pada variabel independen dan identik memiliki rata-rata 0 dengan varian  $\sigma_{\varepsilon}^2$  atau dapat juga disebut error term, ui memiliki penciri independen dengan  $v_{it}$  dan  $X_{it}$ diasumsikan independen dengan ui serta  $v_{it}$ .

#### **2.3 Pemilihan Model Data Panel**

Berdasarkan penjelasan di atas, diperlukan suatu metode untuk penentuan yang tepat diantara ketiga model yang telah dijelaskan sebelumnya. Pemilihan model dapat dilakukan dengan beberapa tahapan agar dapat menghasilkan model yang paling sesuai :

1. Uji Chow

Menurut Falah, dkk (2016) menyatakan bahwa uji chow digunakan memilih mana yang lebih baik antara Common Effect Model (CEM) dan Fixed Effect Model (FEM). Pengujian ini dilakukan dengan signifikansi intercept  $\alpha_i$ apakah terdapat perbedaan antara masing sektor (FEM) atau tidak (CEM) dengan hipotesis sebagai berikut:

$$
H_0: \alpha_1 = \alpha_2 = \alpha_3 = \cdots = \alpha_K = \alpha
$$
 (Common Effect Model)

H<sub>1</sub> : Minimal ada satu intercept  $\alpha_i \neq \alpha$  (Fixed Effect Model) ; i = 1, 2, 3,...,K

Statistik uji:

$$
F_{hitung} = \frac{(SSE_1 - SSE_2)/(K-1)}{SSE_2/(KT-K-P)} \sim F_{(\alpha,(K-1),(KT-K-P))}
$$
(2.11)

Dimana:

- K : banyak sektor
- T : periode observasi
- P : jumlah parameter untuk model FEM
- <sup>1</sup> : *Sum of Squares /* residual pada CEM
- <sup>2</sup> : *Sum of Squares Error* / residual pada FEM

Kriteria penolakan H<sub>0</sub> adalah F<sub>hitung</sub> > F<sub>tabel</sub> ( $F_{(\alpha,(K-1),(KT-K-P))}$ ) artinya, intersep pada unit *cross section* tidak sama sehingga model persamaan yang paling tepat menggunakan FEM, tetapi jika H<sub>0</sub> diterima maka persamaan regresi menggunakan CEM.

1. Uji Hausman

Falah, dkk (2016) menyebutkan bahwa uji hausman dilakukan untuk menentukan model mana yang paling baik digunakan antara FEM dan REM, penentuan model terbaik pada pemilihan ini dipengaruhi oleh matriks kovarians dari vektor [b, β]

Var [**b,β**] = Var [**b**] +Var [**β**] – Cov[[**b,β**]- Cov[[**b,β**]

dengan **b** merupakan parameter tanpa *intercept* REM dan **β** adalah parameter FEM dengan LSDV. var [**b**] adalah matriks kovarian parameter REM, dan var [β] yaitu matriks kovarian dari parameter FEM.

Uji hausman ditunjukkan dengan covarian dari estimasitor yang efisien β dengan membedakan estimasi kurang efisien (b-β) = 0, maka

$$
Cov[(\mathbf{b}\text{-}\mathbf{\beta}), \mathbf{\beta}] = Cov[\mathbf{b}, \mathbf{\beta}] - Var[\mathbf{\beta}] = 0
$$
\n(2.12)

Maka diperoleh has

 $Cov[\mathbf{b}, \mathbf{\beta}] = Var[\mathbf{\beta}]$  (2.13)

Persamaan di atas disubstitusikan dengan:

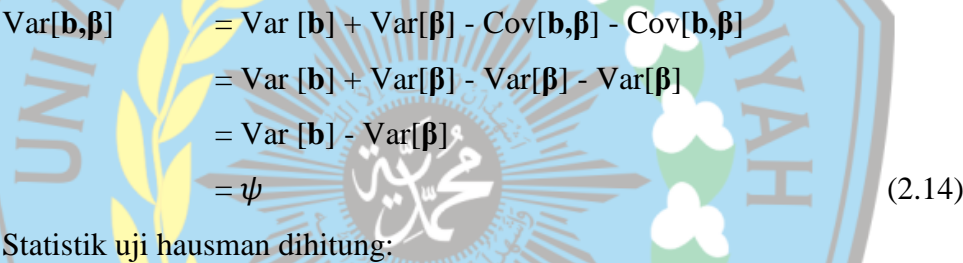

$$
\mathbf{W} = X^2_{(j)} = \left[\mathbf{b} \cdot \mathbf{\beta}\right]^\prime \psi^{-1} \left[\mathbf{b} \cdot \mathbf{\beta}\right] \tag{2.15}
$$

Statistik W mengikuti distribusi *chi-square* dengan derajat bebas P, P adalah jumlah variabel bebas. Pengujian hausman dilakukan dengan  $\varepsilon_{it}$  (model REM). Hipotesis antara lain:

 $H_0$ : corr $(X_{it}, \varepsilon_{it}) = 0$  (model REM lebih baik)

$$
H_1: \text{corr}(X_{it}, \varepsilon_{it}) \neq 0 \text{ (model FEM)}; i = 1, 2, 3, \dots, K; t = 1, 2, 3, \dots, T
$$

Tolak H<sup>0</sup> jika nilai statistik Hausman (W) > nilai *chi-square* dengan tingkat signifikansi  $\alpha$  tertentu  $(X^2_{(a,j)}$ .

### **2.4 Uji Asumsi Model Data Panel**

Menurut Ghozi dan Hermansyah (2018) model regresi yang dikatakan baik apabila menghasilkan estimasi yang bersifat (*Best Linier Unbiased Estimator*). Hal ini akan terjadi jika memenuhi asumsi yang berlaku yaitu asumsi klasik

#### 1. Uji Normalitas

Menurut Ghozali (2013: 160) mengatakan bahwa uji normalitas berfungsi untuk mengetahui apakah terdapat residual berdistribusi normal, pada Uji Serentak (Uji F) dan Uji Parsial (Uji t) memiliki asumsi bahwa nilai *error* berdistirbusi normal. Menurut Rahmadeni dan Wulandari (2017) uji normalitas residual berguna untuk menguji apakah residual pada regresi berdistribusi normal. Nilai residual akan berdistribusi normal jika nilainya mendekati nilai rata-rata. Dalam mendeteksi nilai *error* dapat diprediksi menggunakan metode yang dilakukan oleh Jarque-Bera, hipotesis sebagai berikut:

 $H_0$ :  $\varepsilon_i = 0$  data *error* berdistribusi normal

 $H_1$ :  $\varepsilon_i \neq 0$  data *error* tidak berdistribusi normal

Menurut Gujarati (2006: 167) menggunakan statistik uji:

$$
IB = N \left[ \frac{s_k^2}{6} + \frac{(K-3)^2}{24} \right]
$$
 (2.16)

dimana:

- *S<sup>k</sup>* : *Skewness* (kemencengan)
- *K* : Kurtosis (keruncingan)
- *N* : Banyak data

Kriteria uji yang digunakan H<sub>0</sub> ditolak jika nilai JB tidak sama dengan 0 atau nilai JB < nilai *chi-square* (*error* tidak berdistribusi normal)

2. Uji Multikolinearitas

Menurut Sriningsih, dkk (2018) menyatakan bahwa uji multikolinearitas artinya kondisi terdapat korelasi antara variabel independen. Cara yang dapat digunakan untuk mengetahui adanya multikolinearitas yaitu dengan menghitung faktor inflasi ragam (*Variance Inflation Factor* (VIF). VIF berfungsi untuk mendeteksi terjadinya multikolinearitas pada data yang terjadi pada dua atau lebih variabel independen. Menurut Widarjono (2018: 102) VIF dapat dicari menggunakan rumus:

$$
VIF = \frac{1}{1 - R_j^2} \tag{2.17}
$$

 $R_j^2$  adalah koefisien determinasi variabel independen ke-j yang diregresikan dengan variabel independen lainnya. Kriteria uji jika nilai VIF semakin besar maka terdapat multikolinearitas, dengan nilai VIF  $\geq$  10 artinya keputusannya tolak H<sub>0</sub> (terdapat multikolinearitas), dan jika VIF < 10 artinya tidak adanya multikolinearitas.

3. Uji Heteroskedastisitas

Menurut Indri dan Putra (2022) uji heteroskedastisitas berguna untuk ada atau tidaknya penyimpangan pada asumsi klasik heteroskedastisitas artinya apakah ada ketidaksamaan antara varians dan residual. Jika terdapat varians dan residual maka dikatakan bahwa terjadinya homoskedastisitas, jika berbeda disebut heteroskedastisitas. Dengan siginifikansi > 0,05 artinya tidak terjadi heteroskedastisitas, dan jika  $\leq 0.05$  dikatakan bahwa terjadi suatu persoalan yaitu mengalami heteroskedastisitas. Ghozali (2021: 178) menyatakan bahwa model regresi dikatakan baik apabila bebas dari heteroskedastisitas yang artinya mengalami homoskedastisitas. Pada pendeteksian mendeteksi terjadinya heteroskedastisitas dapat dilakukan menggunakan uji Glejser. Uji Glejser digunakan untuk meregresikan nilai absolut dengan variabel independen. Berikut ini adalah hipotesis uji Glejser sebagai berikut:

H<sup>0</sup> : tidak terdapat heteroskedastisitas

H<sup>1</sup> : ada heteroskedastisitas

Statistik uji yang digunakan:

Dimana:

 $|\hat{\boldsymbol{e}}_i|$ | : absolut *error*

 $|\hat{e}_i| = \beta_0 + \beta_i X_i + v_i$ 

- $\boldsymbol{\beta}_0$ .  $\boldsymbol{\beta}_i$  : parameter
- $X_i$ : variabel bebas
- $v_i$ : residual ke-i

Misalkan  $\beta_i$  tidak signifikan dengan uji t artinya tidak terdapat heteroskedastisitas dan sebaliknya jika  $\beta_i$  yang signifikan. Jika t<sub>hitung</sub> > t<sub>tabel</sub>

(2.18)

dengan melakukan regresi terhadap nilai absolut dengan variabel independen disimpulkan untuk tolak  $H_0$  (Widarjono, 2005: 152).

### 4. Uji Autokorelasi

Uji Autokorelasi bertujuan untuk melihat apakah terdapat model regresi linear ada hubungan atau korelasi antara residual pada periode t dengan kesalahan residual pada periode disebut t-1 (sebelumnya), jika terjadi hal yang demikian maka disebut adanya autokorelasi (Hayati dan Fitria, 2018). Menurut Ghozali (2021: 162) autokorelasi disebabkan oleh pengamatan yang berkaitan dan sejejer antar lainnya secara bersamaan. Hal ini akan timbul masalah karena antar observasi tidak saling bebas. Biasanya hal yang demikian terjadi pada data yang memiliki karakteristik memiliki periode waktu karena masalah yang terjadi pada periode waktu sebelumnya memiliki peluang yang besar terjadi kesalahan pada periode selanjutnya. Berikut ini merupakan cara yang dapat dilakukan untuk mengetahui adanya autokorelasi pada data observasi yaitu menggunakan Uji Durbin – Watson (DW *test*). Menurut Widarjono (2007: 181) DW *test* digunakan untuk pendeteksian yang terjadi pada autokorelasi dengan kriteria adanya konstanta pada model regresi dan tidak mempunyai variabel lag pada setiap variabel independen, dengan hipotesis berikut ini:

 $H_0$  : tidak ada autokorelasi (r = 0)

H<sub>1</sub> : ada autokorelasi (r  $\neq$  0)

Penolakan H<sub>0</sub> dengan statistik uji Durbin-Watson antara lain:

$$
DW = \frac{\sum_{t=2}^{N} (\varepsilon_t - \varepsilon_{t-1})^2}{\sum_{t=2}^{N} \varepsilon_t^2} \tag{2.19}
$$

Kriteria uji Durbin-Watson sebagai berikut:

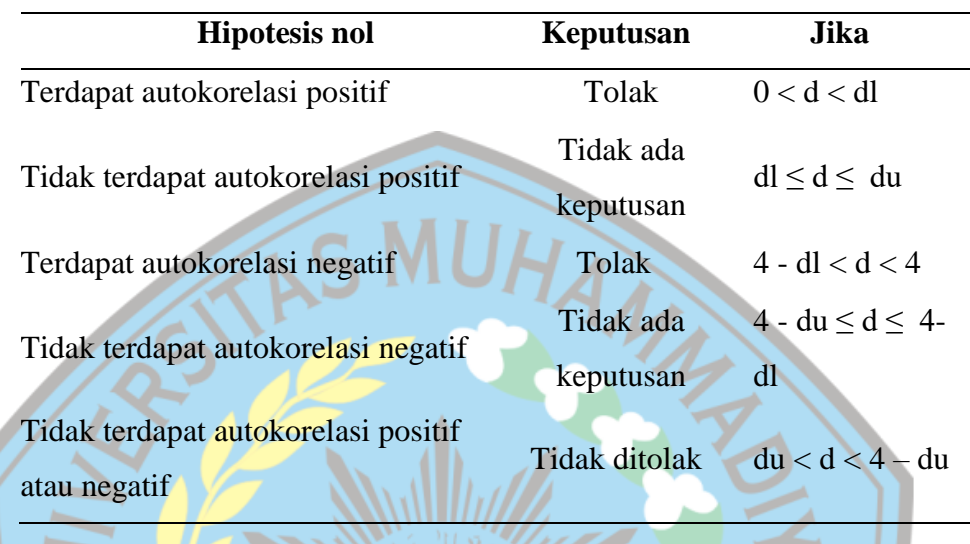

#### **Tabel 2.1 Kriteria uji Durbin-Watson**

### **2.5 Pengujian Signifikasi Parameter**

Menurut Bolita dan Murtani (2021) uji signifikansi parameter yang dilakukan pada data memiliki kegunaan yaitu untuk mendeteksi apakah suatu data memiliki rata-rata yang sama dengan data lainnya, hasil dari pengujian yang dilakukakan dapat memberikan informasi mengenai hipotesis yang digunakan sebelumnya apakah benar atau salah. Uji hipotesis yang akan dilakukan meliputi: 1) Uji Simultan (uji F), 2) Uji Parsial (uji t).

1. Uji Simultan (uji F)

Menurut Garwautama, dkk (2021) uji F untuk menguji apakah variabel bebas memiliki pengaruh terhadap variabel terikat dengan derajat signifikasi yang digunakan < 0,05, sehingga diperoleh bahwa variabel bebas berpengaruh secara simultan terhadap variabel terikat dengan kriteria pengujian hipotesis adalah:

Hipotesis :

 $H_0: \beta_1 = \beta_2 = \beta_3 = \cdots = \beta_k = 0$ H<sub>1</sub> : Minimal ada satu  $\beta_i = 0$ , j = 1,2,..., p Menurut Widarjono (2007: 88) berikut ini adalah statistik uji F:

$$
F_{hitung} = \frac{R^2/(k-1)}{(1-R^2)/(n-k)}
$$
\n(2.20)

Dimana:

- F : Nilai F hitung
- $R^2$ : Koefisien determinasi
- : jumlah *cross section*
- $k$ : jumlah variabel independen

Jika Fhitung lebih besar dari Ftabel maka keputusan yang akan diambil adalah menolak H<sub>0</sub> yang artinya menerima H<sub>1</sub> (variabel bebas memiliki pengaruh pada variabel terikat) dan begitu sebaliknya (Garwautama, dkk, 2021).

2. Uji Parsial (uji t)

Uji t merupakan suatu pengujian yang dilakukan untuk mengetahui apakah terdapat pengaruh yang signifikan variabel bebas terhadap variabel terikat. Menurut Montgomery (2012: 25) berikut adalah hipotesis uji t:  $H_0$ :  $\beta_i = 0$ 

 $H_1: \beta_i \neq 0, j=1,2,..., k$  (koefisien *slope*)

Dasar penolakan H<sub>0</sub> menggunakan statistik uji parsial atau uji t adalah sebagai berikut :

$$
t = \frac{\widehat{\beta}_j}{se\widehat{\beta}_j}
$$
\n(2.21)\n
$$
se\widehat{\beta}_j = \sqrt{var\widehat{\beta}_j}
$$
\n(2.22)

Dengan :

 $\widehat{\beta}_j$  = koefisien regresi

 $se\widehat{\boldsymbol{\beta}}_{j}$  = *standart error* koefisien regresi

Kriteria uji t yaitu dengan membandingkan antara t hitung dengan t tabel, dapat diketahui jika nilai t hitung > t tabel maka pengambilan keputusan yaitu menerima  $H_1$ yang menerangkan bahwa terdapat pengaruh antara variabel bebas secara individual terhadap variabel terikat (Ghozali, 2021: 148).

### **2.6 Analisis Regresi Spasial**

Menurut Nabila dan Yotenka (2021) menyatakan bahwa analisis spasial merupakan analisis yang dipengaruhi oleh ruang pada analisisnya dan memiliki korelasi pada tiap lokasi yang biasa disebut korelasi spasial. Regresi spasial digunakan untuk mengetahui korelasi antar variabel dengan memperhatikan adanya efek spasial pada lokasi yang digunakan untuk observasi. Regresi spasial data panel adalah gabungan dari data yang bersifat *cross section* dan *time series* dengan melihat pengaruh dari spasial atau area pada tiap individu.

# **2.7** *Matriks Contiguity* **dan Matriks Pembobot Spasial**

Menurut Rosa, dkk (2020) menyatakan bahwa *matriks contiguity*  $C = [c_{ij}]$ menyebutkan bahwa hubungan spasial terhadap area yang saling berdekatan,  $c_{ij} =$ 1 yaitu area-*i* berdekatan dengan area-*j*, jika  $c_{ij} = 0$  area-*i* tidak berdekatan dengan area-*j.* Berikut ini adalah jenis matriks *contiguity* berdasarkan persinggungannya antara lain:

a. *Linear Contiguity*

Menurut Novitasari dan Khikmah (2019) menjelaskan bahwa *linear contiguity* ialah disimbolkan dengan  $W_{ij} = 1$  dengan area berada di tepi kiri dan kanan,  $W_{ij} =$ 0 untuk wilayah lainnya

b. *Rook Contiguity*

Menurut Caraka dan Yasin (2017: 14) W<sub>ij</sub> = 1 untuk menerangkan wilayah yang bersisian sedangkan  $W_{ij} = 0$  untuk wilayah lainnya.

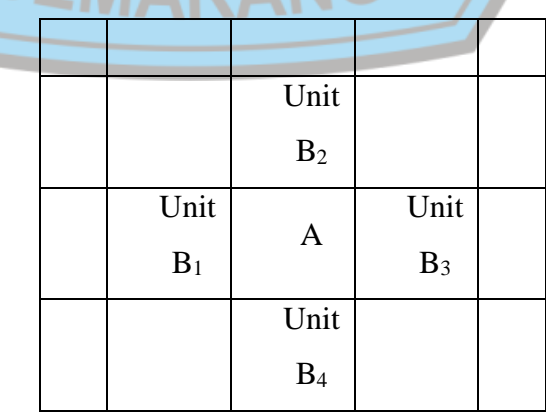

**Tabel 2.2** *Rook Contiguity*

### c. *Bishop Contiguity*

Utami, dkk (2022) menjelaskan bahwa *bishop contiguity* adalah persinggungan sudut yang mempunyai area tertentu yang disebut bertetanggaan dengan wilayah yang lain jika bagi keduanya bersinggungan sudut.

d. *Double Linear Contiguity*

Menurut Soraya, dkk (2017) menjelaskan bahwa W<sub>ij</sub> = 1 pada wilayah yang memiliki dua tepi kanan dan kiri yang berpotongan yang menjadi perhatian, sedangkan  $W_{ij} = 0$  pada wilayah yang lain.

# e. *Double Rook Contiguity*

Menurut Nofitasari, dkk (2018) persinggungan dua sisi dengan  $W_{ij} = 1$  untuk dua wilayah di kiri, kanan, dan bagian atas dan belakang atau utara maupun selatan,  $W_{ij} = 0$  pada wilayah yang lainnya.

f. *Queen Contiguity*

Menurut Caraka dan Yasin (2017: 15) merupakan persinggungan sisi dan sudut dengan  $W_{ij} = 1$  dengan area yang bersisi maupun dengan titik sudutnya yang menjadi perhatian, untuk  $W_{ij} = 0$  pada area yang lainnya.

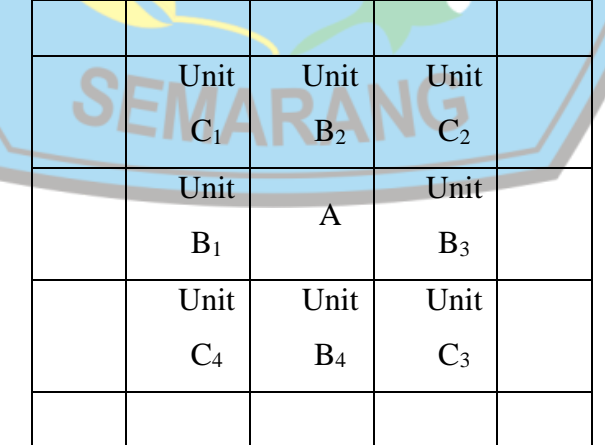

### **Tabel 2.3** *Queen Contiguity*

#### **2.8 Model Regresi Spasial**

Menurut Nabila dan Yotenka (2021) terdapat ada beberapa model pada regresi spasial sebagai berikut:

### a. Model *Spatial Autoregressive Models* (SAR)

SAR memiliki kegunaan untuk pengidentifikasian efek pada peubah tetangga terhadap peubah tak bebas. Hipotesis pada peubah tak bebas akan berbanding lurus terhadap peubah tak bebas lainnya, dengan persamaan:

$$
y = \rho Wy + X\beta + \varepsilon \tag{2.23}
$$

dimana  $y$  adalah variabel dependen,  $\rho$  merupakan parameter koefisien spasial lag pada variabel dependen,  $W$  vaitu matriks pembobot,  $X$  variabel independen,  $\beta$  parameter penentu banyaknya lokasi, sedangkan  $\varepsilon$  galat *(error)* yaitu menyebar bebas secara stokastik, Berikut ini adalah bentuk estimasi parameter *Spatial Autoregressive Model* yang diperoleh dengan menggunakan metode *Maximum likelihood* (LeSage, 2009: 46):

$$
\beta = (X^{\mathrm{T}}X)^{-1}X^{\mathrm{T}}(I - \gamma W)y \qquad (2.24)
$$

## b. Model *Spatial Error Models* (SEM)

Menurut Caraka dan Yasin (2017: 16) *Spatial Error Models* digunakan untuk menunjukkan adanya efek spasial dalam error dengan syarat model yang terbentuk  $\gamma = 0$ , diperoleh seperti di bawah ini:

$$
y = X\beta + \phi
$$
\n(2.25)\n
$$
\phi = \lambda W\phi + \varepsilon
$$
\n
$$
M\beta + \beta = \beta \sin(\beta)
$$
\n(2.26)

 adalah vektor *error* persamaan, bentuk estimasi parameter *Spatial Error Model* yang diperoleh dengan menggunakan metode *maximum likelihood* (LeSage, 2009: 50):

$$
\beta = [(X - \lambda WX)^T]^{-1} (X - \lambda WX)^T (I - \lambda W) y
$$
\n(2.27)

#### c. *Spatial Autoregressive Moving Averange* (SARMA)

SARMA merupakan gabungan antara model SAR dan SEM, dengan persamaan umum spasial yaitu  $\rho \neq 0$  dan  $\lambda \neq 0$  dari model tersebut membentuk persamaan model SARMA (Anselin, 1988). Menurut Yasin, dkk (2020: 1) bentuk umum dari model SARMA sebagai berikut:

$$
y = \rho Wy + X\beta + u \tag{2.28}
$$

$$
\mathbf{u} = \lambda \mathbf{W} \mathbf{u} + \boldsymbol{\varepsilon}; \boldsymbol{\varepsilon} \sim N(0, \sigma^2 \mathbf{I})
$$
\n(2.29)

$$
u = (I - \lambda W)^{-1} \varepsilon \tag{2.30}
$$

$$
y = \rho Wy + X\beta + (I - \lambda W)^{-1}\varepsilon \tag{2.31}
$$

Menurut Sari, dkk (2020) menjelaskan bahwa estimasi parameter  $\beta$  pada model SARMA diperoleh dari metode *maximum likelihood:*

$$
\beta = [(X - \lambda WX)^T (X - \lambda WX)]^{-1} (X - \lambda WX)^T (I - \lambda W - \rho W) y
$$
\n(2.32)

Estimasi parameter  $\rho$  dan  $\lambda$  tidak mampu untuk melakukan pemaksimalan persamaan dengan penduga  $\beta$  secara analitik. Penduga  $\rho$  dan  $\lambda$  dihasilkan menggunakan rumus *partial autocorrelation function* (PACF) menggunakan Yule-Walker, tetapi  $\rho$  mengaplikasikan nilai yang terdapat pada variabel dependen sebaliknya  $\lambda$  menggunakan nilai residual di model regresi linier berganda. Menurut Aswi dan Sukarna (2006) mengenai penyelesaian terkait persamaan Yule Walker dapat terselesaikan melalui:

$$
\hat{\phi}_{kk} = \frac{\hat{\rho}_k - \sum_{j=1}^k \hat{\phi}_{kj} \hat{\rho}_{k+1-j}}{1 - \sum_{j=1}^k \hat{\phi}_{kj} \hat{\rho}_j}
$$
\n
$$
\text{Dimana : } \hat{\phi}_{k+1,j} = \hat{\phi}_{kj} - \hat{\phi}_{k+1,k+1} \hat{\phi}_{k,k+1-j}
$$
\n
$$
j = 1, 2, ..., k
$$
\n(2.33)

### **2.9 Autokorelasi Spasial**

Menurut Saputri dan Suryowati (2018) Pengujian efek spasial dapat dilakukan dengan uji *Morans'I* seperti di bawah ini:

 $H_0$ :  $I = 0$  (tidak ada autokorelasi antar lokasi)

 $H_1$ :  $I \neq 0$  (ada autokorelasi antar lokasi

Stasistik uji:

$$
Z_{hitung} = \frac{I - I_0}{var(I)} \sim N(0, 1) \tag{2.34}
$$

dimana

$$
I = \frac{n \sum_{i=1}^{n} \sum_{j=1}^{n} w_{ij} (x_i - \bar{x})(x_j - \bar{x})}{\sum_{i=1}^{n} \sum_{j=1}^{n} w_{ij} \sum_{i=1}^{n} (x_i - \bar{x})^2}
$$
(2.35)

$$
E(I) = I_0 = -\frac{1}{n-1}
$$
\n(2.36)

Artinya tolak H<sup>0</sup> jika Zhitung > Zα/2 atau p-valua < α. Pada nilai indeks *Morans'I*  yaitu diantara -1 dan 1. Misalnya I > I<sub>0</sub> yaitu terjadi autokorelasi positif, dan jika I  $< I<sub>0</sub>$  disebut autokorelasi negatif.

# **2.10 Uji** *Lagrange Multiplier* **(LM)**

Menurut Tamara, dkk (2016) pengujian efek spasial dapat pula dilakukan dengan cara menguji dengan *Lagrange Multiplier* dengan tujuan agar dapat mendeteksi apakah ada interaksi spasial terhadap model yang digunakan, terdapat dua pembagian spasial lag dan spasial error. Jika LM*lag* signifikan maka model SAR adalah model yang sesuai. Jika LM*error* signifikan maka model SEM adalah model yang sesuai. SARMA (*Spatial Autoregressive Moving Average*) adalah model yang sesuai jika keduanya signifikan (Anselin, 2010).

Hipotesis pemodelan spasial lag

 $H_0$ :  $\delta = 0$  (tidak ada kebergantungan spasial lag)

 $H_1$  :  $\delta \neq 0$  (ada kebergantungan spasial lag)

Hipotesis pemodelan spasial error

 $H_0$ :  $\rho = 0$  (tidak ada kebergantungan spasial error)

 $H_1$ :  $\rho \neq 0$  (ada kebergantungan spasial error)

Dengan statistik uji:

$$
\text{Spasial Lag}: LM_{\delta} = \frac{[e'(I_T \otimes W)y/\hat{\sigma}_e^2]^2}{J} \tag{2.37}
$$

$$
\text{Spasial Error: } LM_{\rho} = \frac{[e'(I_T \otimes W)e/\hat{\sigma}_e^2]^2}{T x T_W} \tag{2.38}
$$

Dengan:

 $I_T$  = matriks identitas

e = vektor error model regresi gabungan

 $\hat{\sigma}_e^2$  = taksiran varian dari error model regresi gabungan

*J* dan *T<sup>W</sup>* dinyatakan dengan rumus:

$$
J = \frac{1}{\hat{\sigma}_e^2} \left[ (\mathbf{I}_T \otimes \mathbf{W}) \mathbf{X} \hat{\boldsymbol{\beta}} \right]' (\mathbf{I}_{NT} - \mathbf{X} (\mathbf{X}' \mathbf{X})^{-1} \mathbf{X}') (\mathbf{I}_T \otimes \mathbf{W}) \mathbf{X} \hat{\boldsymbol{\beta}} + T T_W - \hat{\sigma}_e^2 \right] (2.39)
$$
  
\n
$$
T_W = tr \left( \mathbf{W} \mathbf{W} + \mathbf{W}' \mathbf{W} \right)
$$
\n(2.40)

 $tr$  disebut dengan *trace matriks*. Statistik uji LM  $\chi^2$  dan tolak H<sub>0</sub> jika statistik  $LM > \chi^2_{(\alpha,1)}$ 

## **2.11 Model Spasial Data Panel**

Persamaan model regresi linear gabungan antara efek spesifik spasial tanpa efek interaksi spasial yaitu:

$$
y_{it} = x_{it}\beta + \mu_i + \varepsilon_{it} \tag{2.41}
$$

dimana: i yaitu indeks pada dimensi *cross section*, t adalah indeks pada dimensi waktu (periode waktu),  $y_{it}$  merupakan variabel dependen pada unit ke-i dan waktu ke-t,  $x_{it}$  adalah vektor (1 x K) untuk variabel independen pada unit ke-i dan waktu ke-t,  $\beta$  vektor (K x 1) pada parameter dari variabel independen,  $\mu_i$  efek spesifik spasial unit ke-i,  $\varepsilon_{it}$  residual pada unit ke-i dan waktu ke-t, dan t merupakan banyaknya periode waktu (Caraka dan Yasin, 2017: 18) . Menurut Tamara, dkk (2016) pada spesifikasi interaksi pada unit-unit spasial, variabel dependen dapat mengandung spasial lag atau spasial errornya yang biasa disebut dengan model spasial lag dan model spasial error

a. Model Spasial Lag Data Panel

*Spatial lag model* ditunjukkan pada variabel dependen yang bergantung dengan variabel independen yang menjadi pengamatan dan variabel dependen untuk unit terdekat.

$$
y = \lambda W_{NT} y + X\beta + (l_T \otimes l_N)\mu + \varepsilon
$$
 (2.42)

Dengan:

 $w_{ii}$  : pembobot spasial terstandarisasi baris ke-i dan kolom ke-j

: vektor variabel dependen berukuran NT x 1

- $\lambda$  : koefisien parameter spasial lag pada model spasial lag data panel
- $\epsilon$  : vektor error berukuran NT x 1
- $\mu$  : matriks efek spesifik spasial berukuran N x 1

 $W_{NT}$ : matriks pembobot spasial terstandarisasi berukuran NT x NT

 $l<sub>T</sub>$  : vektor berukuran T x 1 yang setiap entrinya berisi 1

 $I_N$  : matriks identitas berukuran N x N

b. Model Spasial Error Data Panel

SEM menunjukkan variabel dependen yang bergantung pada variabel independen yang diamati serta error yang berhubungan antar lokasi yang berdekatan.

$$
y = X\beta + (l_T \otimes l_N)\mu + \phi
$$
\n
$$
\phi = \rho W_{NT} \phi + \varepsilon
$$
\n(2.43)\n(2.44)

 $\rho$  merupakan koefisien parameter spasial error pada model spasial error data panel, sedangkan  $\phi$  vektor yang berukuran NT x 1, dan  $\varepsilon$  vektor persamaan yang berukuran NT x 1

### **2.12 Estimasi Model Spasial Lag** *Fixed Effect*

Menurut Tamara, dkk (2016) fungsi *log-likelihood* pada model spasial lag *fixed effect* antara lain:

$$
Ln L = -\frac{NT}{2}Ln (2\pi\sigma^2) + TLn|I_N - \lambda W| - \frac{1}{2\sigma^2} \sum_{i=1}^N \sum_{t=1}^T (y_{it} - \lambda \sum_{j=1}^N w_{ij} y_{jt} - x_{it}\beta - \mu_i)^2
$$
\n(2.45)

Taksiran yang digunakan untuk parameter model spasial lag *fixed effect*  menggunakan *Maximum Likelihood* 

$$
\hat{\mu}_i = \frac{1}{T} \sum_{t=1}^T (y_{it} - \lambda \sum_{j=1}^N w_{ij} y_{jt} - \sum_{p=1}^K \beta_p x_{itp})
$$
\n
$$
\hat{\sigma}^2 = \frac{1}{NT} \sum_{i=1}^N \sum_{t=1}^T \varepsilon_{ii}^2 = \frac{(\varepsilon^*) \varepsilon^*}{NT}
$$
\n(2.47)

Dengan:  $\boldsymbol{\varepsilon}^* = \boldsymbol{y}^* - \lambda \boldsymbol{W}_{NT} \boldsymbol{y}^* - \boldsymbol{X}^* \boldsymbol{\beta}$ 

$$
\varepsilon^* = y^* - \lambda(I_T \otimes W)y^* - X^*\beta
$$
  

$$
y^* = Qy
$$
  

$$
X^* = QX
$$
  

$$
Q = I_{NT} - \frac{1}{T}I_T(I_T)' \otimes I_{NT}
$$

Taksiran pada  $\widehat{\beta} = ((X^*)'X^*)^{-1}(X^*)'y^* - ((X^*)'X^*)^{-1}(X^*)'\lambda(I_T\otimes W)y^*$  (2.48)

Dimana :  $((X^*)'X^*)^{-1}$  ada

Taksiran untuk  $\delta$  dihasilkan dengan cara mensubstitusikan parameter  $\hat{\sigma}^2$  dan  $\hat{\beta}$ dimasukkan ke dalam fungsi *log-likelihood* menggunakan prosedur numerik hingga diperoleh parameter  $\hat{\lambda}$ .

## **2.13 Estimasi Model Spasial Error** *Fixed Effect*

Menurut Tamara, dkk (2016) fungsi *log-likelihood* untuk model spasial error *fixed effect* sebagai berikut:

$$
Ln L = -\frac{NT}{2}Ln (2\pi\sigma^2) + TLn|I_N - \lambda W| - \frac{1}{2\sigma^2} \sum_{i=1}^N \sum_{t=1}^T (y_{it} - \rho \sum_{j=1}^N w_{ij} y_{jt} - \sum_{p=1}^K \beta_p (x_{itp} - \rho \sum_{j=1}^N w_{ij} x_{jtp}) - (\mu_i - \rho \sum_{j=1}^N w_{ij} \mu_j))^2
$$
(2.49)

Taksiran untuk parameter parameter model spasial error *fixed effect*  menggunakan *Maximum Likelihood*:

$$
\hat{\mu}_{i} = \frac{1}{T} \sum_{t=1}^{T} (\hat{y}_{it} - \sum_{p=1}^{K} \beta_{p} x_{itp}) \sum_{i \in I} \beta_{i} x_{itp}
$$
\n
$$
\hat{\sigma}^{2} = \frac{1}{NT} \sum_{i=1}^{N} \sum_{t=1}^{T} e^{*} \sum_{i=1}^{T} \frac{(e^{*})^{t} e^{*}}{NT}
$$
\n(2.51)

∗ ] ′

dengan, :  $e$  $= \mathbf{v}^*$  $\rho(I_T \otimes V)$ \* –  $[X^* - \rho(I_T \otimes W)X^*]$  $\beta$ ∗ ′ ∗ −1

$$
\widehat{\beta} = \{ [X^* - \rho(I_T \otimes W)X^*]' [X^* - \rho(I_T \otimes W)X^*] \}^{-1} [X^* - \rho(I_T \otimes W)X
$$
  
[y^\* - \rho(I\_T \otimes W)y^\*]  
(2.51)

Dengan 
$$
{[X^* - \rho(I_T \otimes W)X^*]'[X^* - \rho(I_T \otimes W)X^*]}^{-1}
$$
ada

Taksiran  $\rho$  dihasilkan dengan mensubsitusikan parameter  $\widehat{\boldsymbol{\beta}}$  dan  $\widehat{\sigma}^2$  ke dalam *log-likelihood* menggunakan prosedur iterasi umerik hingga memperoleh parameter  $\hat{\rho}$  yang konvergen.

## **2.14** *Random Effect Model Spatial Autoregressive Model*

Fungsi *log-likelihood* dari model spasial lag *random effect:*

$$
Ln L = -\frac{NT}{2}\ln(2\pi\sigma^2) |I_N - \lambda W| - \frac{1}{2\sigma^2}\sum_{t=1}^N \sum_{t=1}^T (y_{it} - \lambda) \sum_{j=1}^N w_{ij}y_{jt}| - |x^*_{ij}\beta|^2
$$
\n(2.52)

Berikut transformasi variabel dependen terhadap  $\theta$ 

$$
Ln L = -\frac{NT}{2}\ln[e(\theta)'e(\theta)]\frac{N}{2}\ln\theta^2
$$
\n(2.53)

Elemen e $(\theta)$  didefinisikan:

$$
e(\theta) = y_{it} - (1 - \theta) \frac{1}{T} \sum_{t=1}^{t} y_{it} - \lambda \left[ \sum_{j=1}^{N} w_{ij} y_{jt} - (1 - \theta) \frac{1}{T} \sum_{t=1}^{T} w_{ij} y_{jt} \right] - \left[ x_{ij} - (1 - \theta) \frac{1}{T} \sum_{t=1}^{T} x_{it} \right] \beta \tag{2.54}
$$

Prosedur iterasi menggunakan nilai parameter  $\hat{\beta}$ ,  $\lambda$ , dan  $\sigma^2$  menghasilkan nilai estimasi  $\theta$  konvergen. Prosedur estimasi campuran yang digunakan untuk estimasi parameter model *fixed effect spatial lag* dan *non spatial random effect*  (Widiyanto, 2014).

## **2.15** *Random Effect Model Spatial Autoregressive Error Model*

Fungsi *log-likehood* dari model spasial *error* yang diasumsikan *random effect* antara lain:

$$
Ln L = -\frac{NT}{2}ln(2\pi\sigma^2) - \frac{1}{2}ln|V| + (T - 1)\sum_{t=1}^{N}ln|\beta| - \frac{1}{2\sigma^2}e'(\frac{1}{T}l_Tl'_T \otimes V^{-1})e - \frac{1}{2\sigma^2}e'(I_T - \frac{1}{T}l_Tl'_T) \otimes (B'\beta)e
$$
\n(2.55)

Fungsi dari hasil transformasi :

$$
y^{\circ}_{it} = y_{it} - \rho \sum_{j=1}^{N} w_{ij} y_{jt} + \sum_{j=1}^{N} \{ [p_{ij} (1 - \rho w_{ij}) ] \} \frac{1}{T} \sum_{t=1}^{T} y_{jt} \}
$$
(2.56)

 $p_{ij} = p(p, \varphi)_{ij}$  berfungsi agar memperlihatkan matriks *P* yang bergantung pada p dan  $\varphi$ . Estimasi  $\widehat{\boldsymbol{\beta}}$  dan  $\sigma^2$  diberikan terhadap p dan  $\varphi$  menggunakan regresi OLS pada **Y** dan **X.**  $e^{\circ} = Y^{\circ}$ -  $\beta X^{\circ}$  didapatkan  $\hat{\beta} = (X^{\circ'}X^{\circ})^{-1}X^{\circ'}Y^{\circ}$  dan  $\sigma^2 =$  $(Y^{\circ}X^{\circ}\beta)'(Y^{\circ}-X^{\circ}\beta)/nT$ . Tetapi estimasi  $\rho$  dan  $\varphi$  memberikan pada  $\beta$  dan  $\sigma^2$ dilakukan dengan numerik (Elhorst, 2014).

### **2.16 Uji Wald**

Menurut Anselin (1988) uji wald digunakan untuk mengidentifikasi parameter yang signifikan di dalam sebuah model. Hipotesis yang digunakan sebagai berikut:

H<sub>0</sub>: 
$$
\hat{\delta}
$$
,  $\hat{\rho}$ ,  $\hat{\beta}_p = 0$   
H<sub>1</sub>:  $\hat{\delta}$ ,  $\hat{\rho}$ ,  $\hat{\beta}_p \neq 0$ ; dengan  $p = 1, 2, ..., K$ 

Statistik uji :

$$
Wald_{\widehat{\delta}} = \frac{\widehat{\delta}}{se(\widehat{\delta})}; \ Wald_{\widehat{\rho}} = \frac{\widehat{\rho}}{se(\widehat{\rho})}; \ Wald_{\widehat{\beta}p} = \frac{\widehat{\beta}p}{se(\widehat{\beta}p)} \tag{2.57}
$$

Menurut Widiyanto (2013) menyatakan bahwa  $\hat{\delta}$  adalah penduga koefisien parameter spasial lag,  $\hat{\rho}$  yaitu penduga koefisien parameter spasial error, dan  $\hat{\beta}_p$ merupakan koefisien parameter pada variabel independen ke – p. Tolak  $H_0$  jika  $|Wald| > Z<sub>(\alpha/2)</sub>$ .

### **2.17 Uji Kebaikan Model**

Menurut Tamara, dkk (2016) kebaikan model dapat dilakukan dengan cara menghitung koefisien determinasi (R<sup>2</sup>) yang dapat dilakukan menggunakan:

$$
R^2(\tilde{e}) = 1 - \frac{\tilde{e}i\tilde{e}}{(y - \bar{y})(y - \bar{y})}
$$
(2.58)

Nilai *R <sup>2</sup>* menggambarkan pengaruh yang dapat dijelaskan oleh variabel independen dalam model terhadap variabel dependen. Artinya makin besar *R <sup>2</sup>*maka pengaruh yang dapat dijelaskan oleh variabel independen terhadap model variabel dependen maka akan semakin besar pula dan disimpulkan bahwa semakin baik model yang dihasilkan. Terkait hal di atas dapat disimpulkan bahwa *R <sup>2</sup>*dapat digunakan untuk kriteria pemilihan model dengan ketentuan *R 2* terbesar yang akan di pilih.

### **2.18 Kemiskinan**

Menurut Ferezagia (2018) secara etimologi kemiskinan berasal dari kata miskin dengan arti tidak berhata serta serba dalam keadaan kekurangan. Badan Pusat Statistik mengatakan bahwa ketidaksanggupan seorang individu untuk memenuhi kebutuhan dasar seperti memiliki kehidupan yang layak maka hal tersebut disebut kemiskinan. Menurut Dadang Solihin (2014: 2) kemiskinan merupakan suatu kondisi yang dialami negara yang tidak hanya berkaitan dengan ketidakmampuan untuk memenuhi kebutuhan dasar saja tetapi juga erat hubungannya pada bidang kehidupan lainnya seperti kesehatan, pendidikan, pekerjaan, jaminan akan masa depan dan peranan sosial . Menurut Aulina dan Mirtawati (2021) kemiskinan ialah suatu permasalahan pelik yang dialami suatu negara yang muncul akibat beberapa faktor yang terjadi secara berulang dan berkepanjangan sehingga akan sulit mengatasi jika tidak segera mengetahui akar penyebab masalah itu muncul. Badan Pusat Statistik (BPS) menyatakan bahwa untuk mengukur tingkat kemiskinan menggunakan konsep *basic need approach*, dimana kemiskinan dipandang sebagai tidak sanggupnya dari sisi ekonomi untuk pemenuhan kebutuhan dasar seperti makanan.

#### **a. Jenis-Jenis Kemiskinan**

Menurut Firdausy (2020: 29) terdapat tiga jenis kimiskinan yaitu kemiskinan alami (*natural poverty*), kemiskinan akibat budaya (*cultural poverty*) dan *structural poverty* atau kemiskinan structural. Berikut adalah penjelasan pada setiap tipe kemisinan antara lain:

- 1. Kemiskinan alami ( *natural poverty*) yang berada di situasi tersebut biasanya terjadi akibat faktor alam, misalnya tsunami, gempa, dan banjir, serta terdapat beberapa faktor penyebabnya salah satunya yaitu ketidakmampuan seseorang untuk memperoleh kehidupan yang layak.
- 2. Kemiskinan budaya atau *cultural poverty* disebabkan oleh beberapa faktor misal akibat kebiasaan serta budaya yang telah lama melekat pada suatu komunitas maupun kelompok masyarakat, contohnya yaitu budaya malas yang tidak ada kemauan untuk mengelola sumber daya yang tersedia di alam, selain itu terdapat budaya yang merasa puas jika pendapatan yang diperoleh oleh penduduk dengan kategori "miskin" dilihat mereka sudah merasa cukup dengan pendapatan yang ada sehingga mereka merasa "bahagia".
- 3. Kemiskinan struktural disebut juga *struktural poverty* dapat diartikan sebagai kemiskinan yang terjadi pada sekelompok masyarakat yang disebabkan oleh faktor ekonomi, sosial, bahkan mengalami kesulitan untuk mengenyam pendidikan yang layak serta berkualitas sehingga hal ini menimbulkan permasalahan yang berakibat bagi sebuah suatu kelompok yang menyebabkan kelompok tersebut terus mengalami miskin yang berkelanjutan jika tidak segera di atasi.

### **b. Ukuran Kemiskinan**

Menurut Badan Pusat Statistik, tingkat kemiskinan dapat diukur berdasarkan pengeluaran minimum untuk kebutuhan makanan dengan 2100 kilokalori per kapita per hari, yang diwakili oleh 52 jenis komoditi yaitu padi-padian, umbi-umbian, telur, daging, dan lain sebagainya. Pada komoditi kebutuhan dasar non-makanan dapat didasarkan pada 51 jenis komoditi di perkotaan dan 47 jenis komoditi dipedesaan. Penduduk dikategorikan sebagai penduduk miskin apabila rata-rata pengeluaran per bulan kecil berada di bawah garis kemiskinan yang telah ditetapkan.

Menurut Firdausy (2020: 20) secara statistik aspek pengukuran kemiskinan terdiri dari kemiskinan absolut (*absolute poverty*) dan kemiskinan relatif (*relative poverty*)

### 1. Kemiskinan Absolut

Kemiskinan absolut merupakan ketidaksanggupan untuk memenuhi kebutuhan yang paling dasar, misalnya untuk memenuhi kebutuhan akan makanan, pakaian, perumahan, serta kesehatan agar mampu melanjutkan kehidupan

2. Kemiskinan Relatif

Kemiskinan relatif dilakukan dengan mengasumsikan bahwa tingkat kehidupan seseorang erat hubungannya dengan tingkat kesejahteraan masyarakat yang bertempat tinggal pada sekitar lingkungan tempat tinggal.

#### **c. Garis Kemiskinan**

Menurut Badan Pusat Statistik, garis kemiskinan dideskripsikan dengan nilai rupiah dari pengeluaran minimum yang dikeluarkan oleh seseorang untuk memenuhi kebutuhan hidupnya dalam waktu satu bulan, yang mencakup kebutuhan makanan atau non makanan. Menurut Yesi dan Sugiarti (2021) menyatakan bahwa besaran garis kemiskinan pada suatu daerah dilakukan oleh pemerintah dengan cara melakukan perhitungan pemenuhan kebutuhan kedua hal tersebut. Pada tiap tahunnya di daerah masing-masing wilayah akan terjadi fluktuasi baik naik atau turun sesuai dengan perekonomian daerah tersebut.

### **2.19 Rata-Rata Lama Sekolah**

Rata- rata lama sekolah adalah jumlah pada tahun belajar penduduk yang berusia 15 tahun ke atas yang ditempuh pada pendidikan formal. Angka ini dapat menjadi gambaran untuk mengetahui kualitas pendidikan pada suatu daerah, semakin angka rata-rata lama sekolah maka semakin tinggi pula jenjang pendidikan yang telah diselesaikan. Angka ini dapat dihitung dengan memperhatikan beberapa aspek yaitu: 1) partisipasi sekolah, 2) jenjang dan jenis pendidikan yang pernah dijalani, 3) ijazah tertinggi, 4) tingkat/kelas tertinggi yang dijalani (BPS).

## **2.20 Angka Harapan Hidup**

Angka Harapan Hidup (AHH) merupakan rata-rata hidup pada seseorang yang mampu mencapai umur x pada tahun tertentu. AHH dianggap sebagai salah satu bentuk koreksi bagi kinerja pemerintah untuk meningkatkan kesejahteraan serta memperbaiki kualitas kesehatan pada aspek kehidupan. Jika AHH pada di daerah tersebut masih rendah maka pentingnya melakukan perbaikan terhadap program untuk meningkatkan kesadaran akan pentingnya kesehatan, peduli akan kelestarian lingkungan sekitar, pemenuhan gizi seimbang, dan program yang berkaitan untuk mengatasi kemiskinan (BPS).

### **2.21 Tingkat Pengangguran Terbuka**

Menurut Sukwiaty, dkk (2009: 12) menyatakan bahwa pengangguran penduduk yang tidak memiliki pekerjaan namun sedang mencari atau menyiapkan unit usaha, atau pengangguran juga dapat diartikan sebagai penduduk yang tidak mecari pekerjaan karena memiliki perasaan bahwa tidak mungkin untuk mendapat pekerjaan. Dampak dari semakin meningkatnya tingkat pengangguran maka akan mengganggu keseimbangan pertumbukan ekonomi karena akan menurunkan produktivitas serta pendapatan yang diperoleh. Menurut Badan Pusat Statistik (BPS) tingkat pengangguran merupakan persentase pengangguran terhadap jumlah angkatan kerja, yang termasuk dalam kelompok Angkatan kerja ialah penduduk dengan usia 15 tahun ke atas yang memiliki pekerjaan atau mempunyai pekerjaan tetapi untuk sementara tidak bekerja, serta pengangguran. Tingkat pengangguran adalah perbandingan antara jumlah pengangguran dengan jumlah angkatan kerja dapat di lihat sebagai berikut:

$$
TPT = \frac{PP}{PAK} \times 100\%
$$

dimana :

TPT : Tingkat Pengangguran Terbuka (%)

- PP : Jumlah Pengangguran (orang)
- PAK : Jumlah Angkatan Kerja (orang)

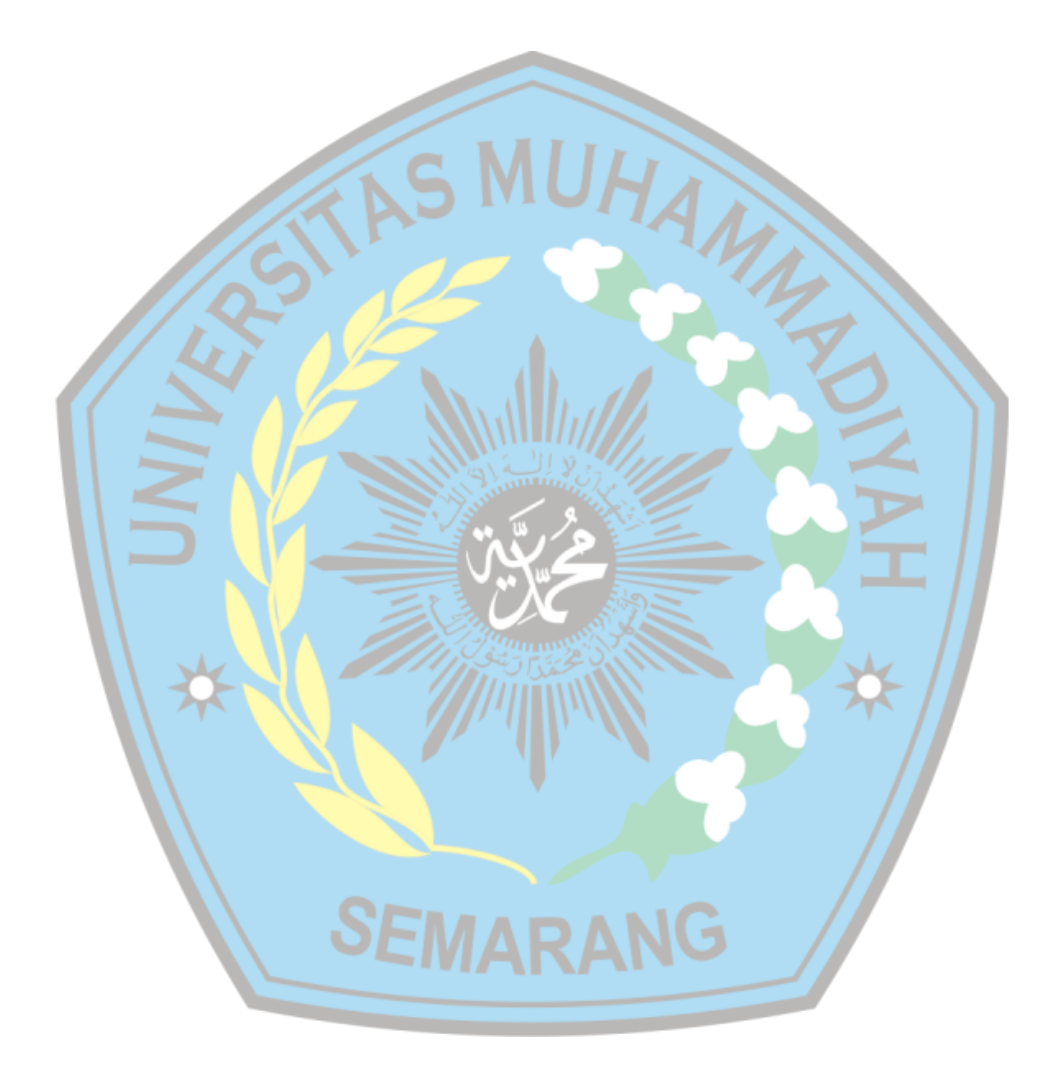

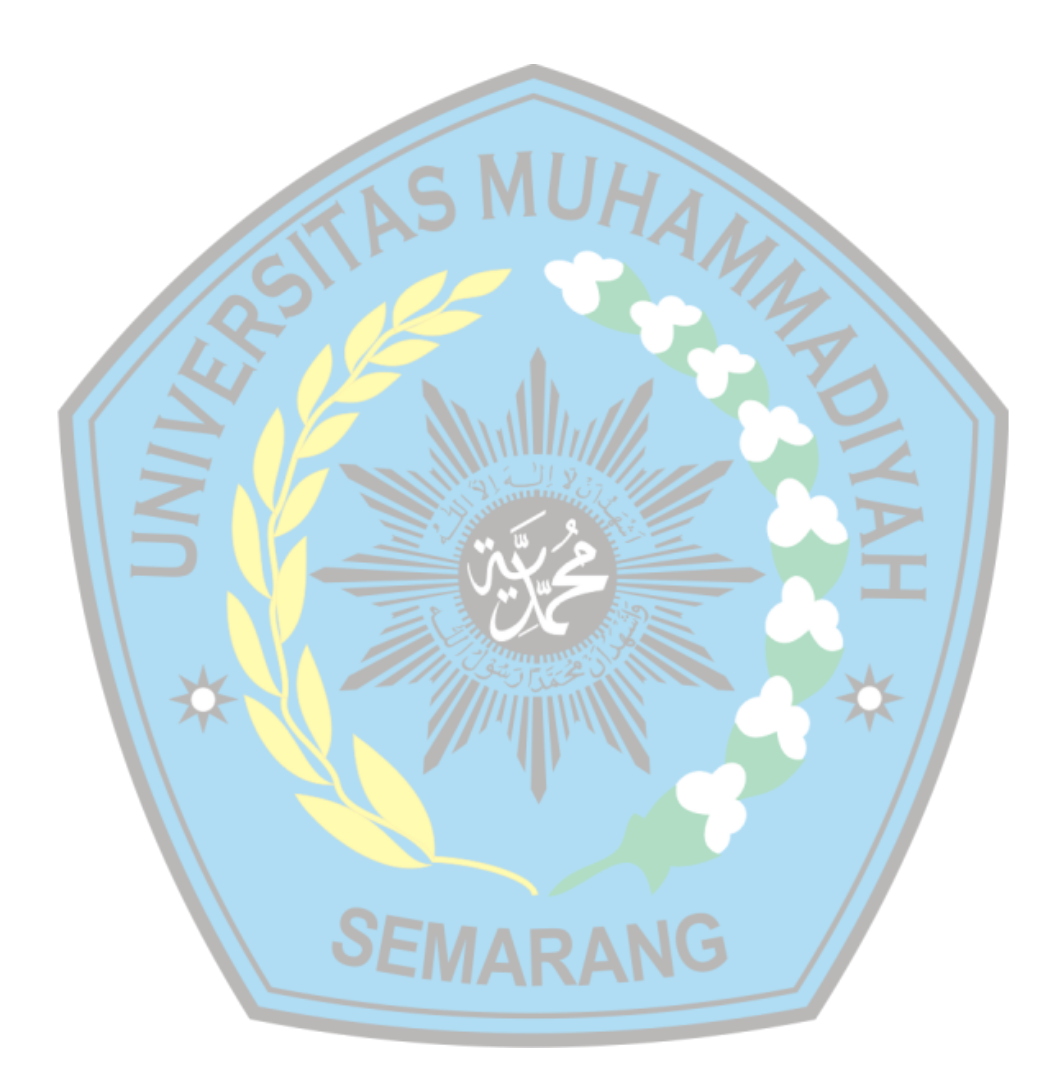